#### **Field calculator cannot calculates area of polygon**

*2010-10-17 04:23 PM - dr -*

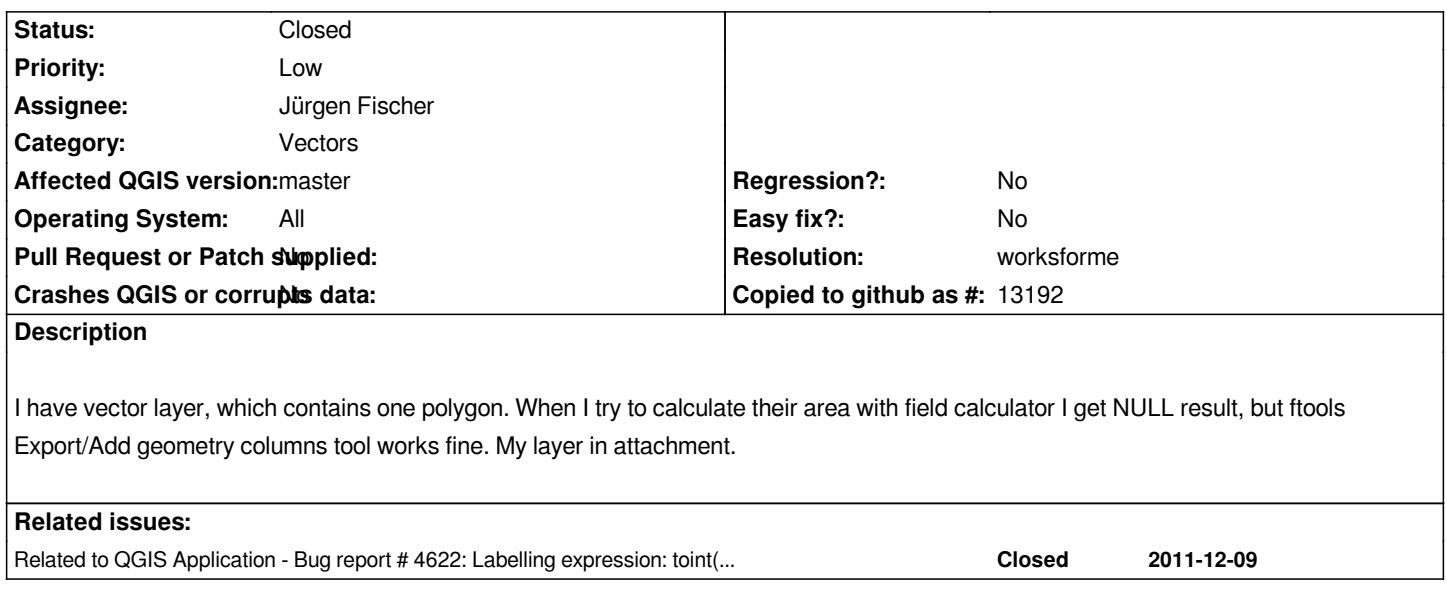

### **Associated revisions**

**Revision afc78ee2 - 2010-10-18 02:40 AM - Jürgen Fischer**

*fix #3132*

*git-svn-id: http://svn.osgeo.org/qgis/trunk/qgis@14395 c8812cc2-4d05-0410-92ff-de0c093fc19c*

# **Revision [650abbb9 - 2010-10-18 02:40 AM - Jürgen](http://svn.osgeo.org/qgis/trunk/qgis@14395) Fischer**

*fix #3132*

*git-svn-id: http://svn.osgeo.org/qgis/trunk@14395 c8812cc2-4d05-0410-92ff-de0c093fc19c*

# **History**

# **#1 - 2010[-10-17 05:40 PM - Jürgen Fischer](http://svn.osgeo.org/qgis/trunk@14395)**

*- Status changed from Open to Closed*

*- Resolution set to fixed*

*fixed in commit:650abbb9 (SVN r14396).*

# **#2 - 2010-10-19 06:25 AM - dr -**

- *Status changed from Closed to Feedback*
- *Resolution deleted (fixed)*

*Now area of this polygon is negative value.*

# **#3 - 2010-10-19 07:32 AM - Jürgen Fischer**

*didn't show the updated result.*

#### **#4 - 2010-10-19 08:02 AM - Maxim Dubinin**

*commit:0c31b555 (SVN r14411), tried new and existing AREA field - all seems normal (result is correct)*

# **#5 - 2010-10-19 08:48 AM - Maxim Dubinin**

*I'm afraid I have to take it back, I do have negatives too, please check this video: http://screencast.com/t/58exsAG3vz*

#### **#6 - 2010-10-19 10:11 AM - Jürgen Fischer**

- *[Status changed from Feedback to](http://screencast.com/t/58exsAG3vz) Closed*
- *Resolution set to fixed*

*That's what you get when you try to save 2849751229.32861 in a 32bit integer. Use a real field.*

#### **#7 - 2010-10-19 10:26 AM - dr -**

- *Resolution deleted (fixed)*
- *Status changed from Closed to Feedback*

*I've tried use real field but get the same negative result.*

#### **#8 - 2011-03-02 08:04 AM - Paolo Cavallini**

*Is this still true?*

### **#9 - 2011-03-02 08:59 AM - Alexander Bruy**

- *Status changed from Feedback to Closed*
- *Resolution set to fixed*

*Seems fixed for now (tested with )*

# **#10 - 2011-03-02 09:21 AM - dr -**

- *Status changed from Closed to Feedback*
- *Resolution deleted (fixed)*

*Bug still present at commit:95af577b (SVN r15307).*

#### **#11 - 2011-03-14 01:37 AM - Borys Jurgiel**

*I can confirm. Creating integer as well as floating point fails. Right after calculating you can see proper values (as they're not updated from layer), but after layer save they becomes negative.*

*However, updating the existing AREA field works fine.*

**#12 - 2011-03-14 01:37 AM - Borys Jurgiel**

*(tested on Ubuntu)*

# **#13 - 2011-04-11 12:42 PM - Enrico Fiore**

*Replying to [comment:11 borysiasty]:*

*I can confirm. Creating integer as well as floating point fails.*

*For floating values the problem happen if you assign precision = 0, otherwise area is correct.*

## **#14 - 2011-12-16 01:54 PM - Giovanni Manghi**

*- Target version changed from Version 1.7.0 to Version 1.7.4*

#### **#15 - 2011-12-26 06:09 AM - Giovanni Manghi**

- *Affected QGIS version set to master*
- *Status changed from Feedback to Closed*
- *Resolution set to worksforme*
- *Pull Request or Patch supplied set to No*
- *Crashes QGIS or corrupts data set to No*

*Seems to work fine now. Reopen if necessary.*

**Files**

*err.zip 44.6 KB 2010-10-17 dr -*